## **Format of Data**

All data should be submitted in a .csv (comma-delimited) format. The sheets in the workbook provide a template for how the tables should be designed.

The required format for the entries in each column/field is indicated in the instructions for each sheet.

Column entries in **bold red** indicate that the party should enter only one of the possible entries listed for that column. No other entries should be entered.

Data for all of the tables should be submitted on a periodic basis as specified in the instructions in individual tables.

## **"Residential Internet Access Service: Historical Data" Table**

For the dates **12/31/2009, 06/30/2010, 12/31/2010, 06/30/2011, 12/31/2011, 06/30/2012, 12/31/2012, 06/30/2013, 12/31/2013** and **06/30/2014**, please provide the Internet Access Service data requested in the "Residential Internet Access Service: Historical Data" table.

In general, this table is intended to provide data on the number residential locations for which the Applicant's Internet Access Service is available and residential subscribers to the Applicants' Internet Access Service by census block, technology and bandwidth combination.

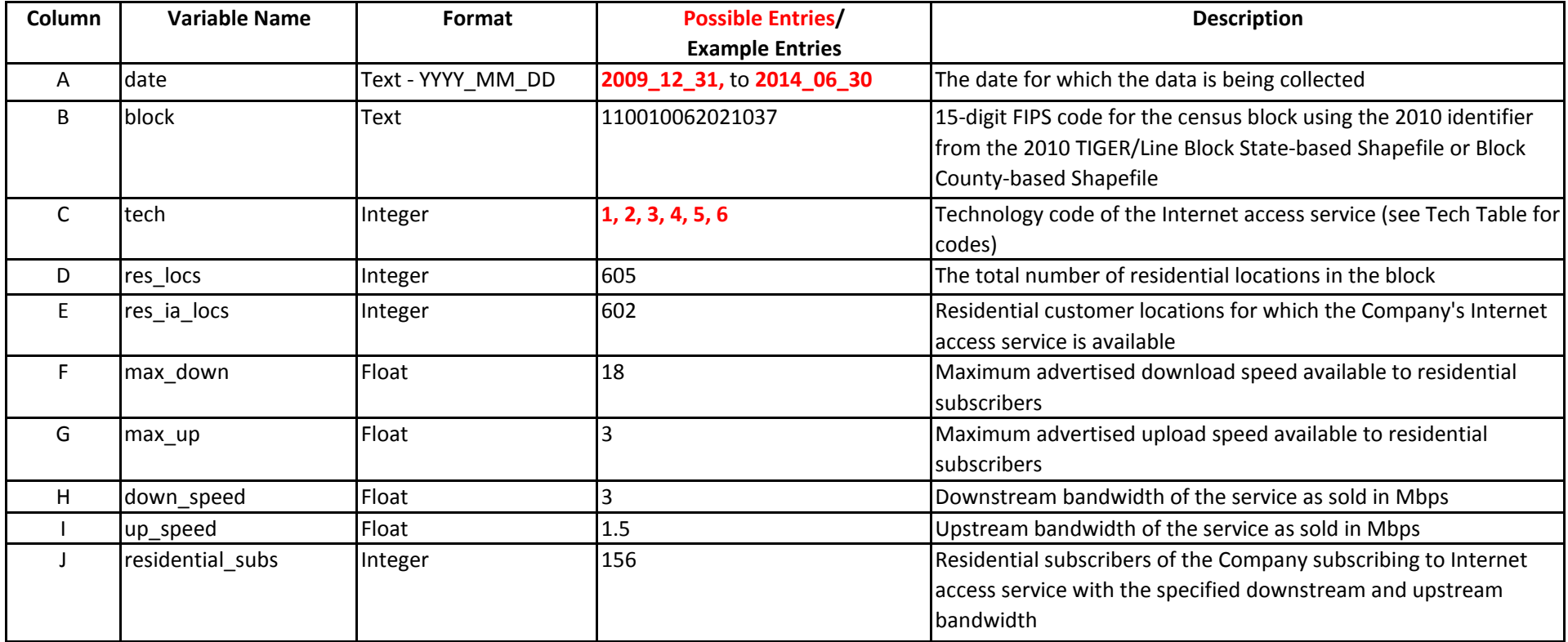

## **Notes by Column:**

**B**: The block identifier is a concatenation of Census 2010 state FIPS code, Census 2010 county FIPS code, Census 2010 census tract code and Census 2010 tabulation block number.

Please see the 2010 TIGER/Line Shapefiles Technical Documentation, Chapter 5, Part 5.2 at http://www.census.gov/geo/maps-data/data/ pdfs/tiger/tgrshp2010/TGRSHP10SF1CH5.pdf.

**A, B, C, H, I**: Any variation in Date, Block, and Technology necessitates the creation of a new, unique record. Additionally, a new record should be created for each combination of upstream/downstream bandwidth with subs.

**G:** Describe how the upstream speed is calculated if no upload stream is advertised.

Internet Historic Instructions

Internet Access

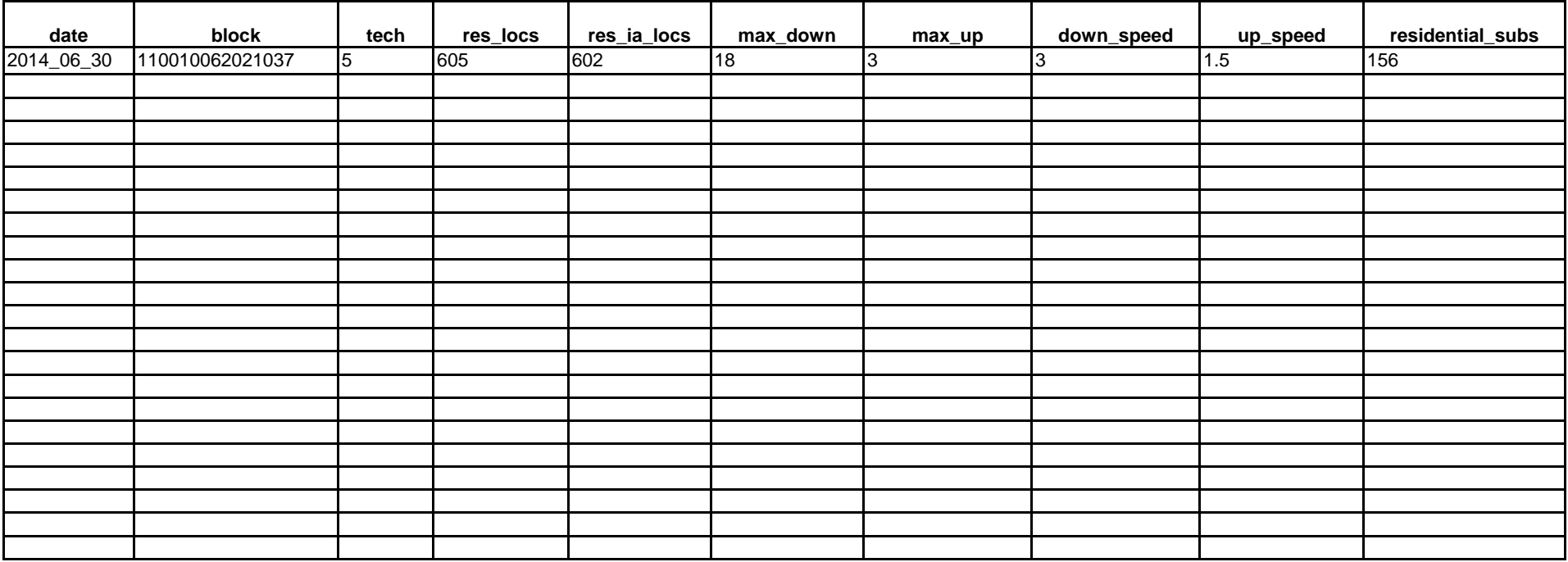

## **Technology of Transmission Codes for Deployment of Internet access services**

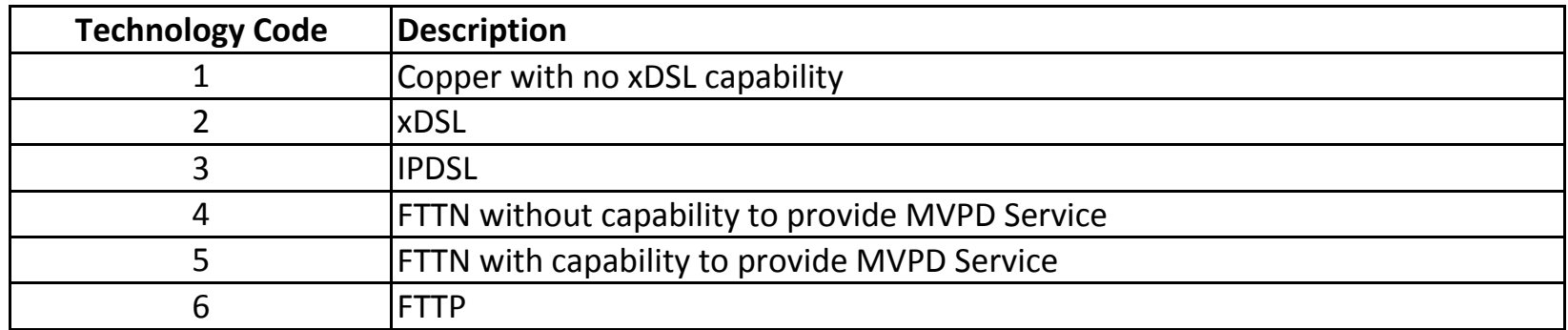